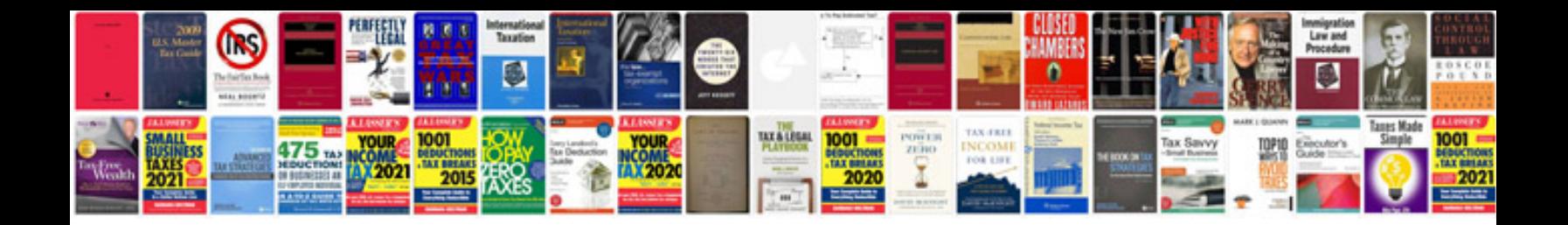

Irs schedule c 2013

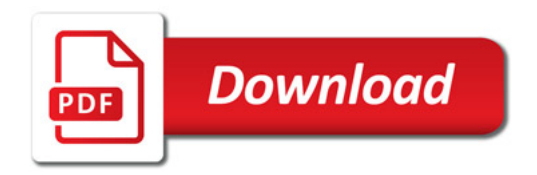

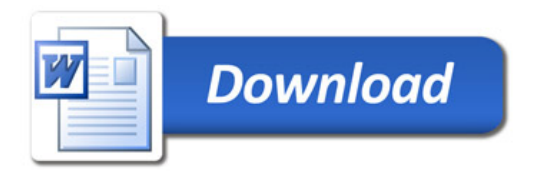